ФИО: Усынин Максим Валерьевич<br>Лолжность: Ректор ТАСТНОЕ Образовательное учреждение высшего образования Дата подписания: 18.08**. NI СЖДУНАРОДНЫЙ ИНСТИТУТ Дизайна и Сервиса»** (ЧОУВО МИДиС) Должность: Ректор Уникальный программный ключ: f498e59e83f65dd7c3ce7bb8a25cbbabb33ebc58

Кафедра математики и информатики

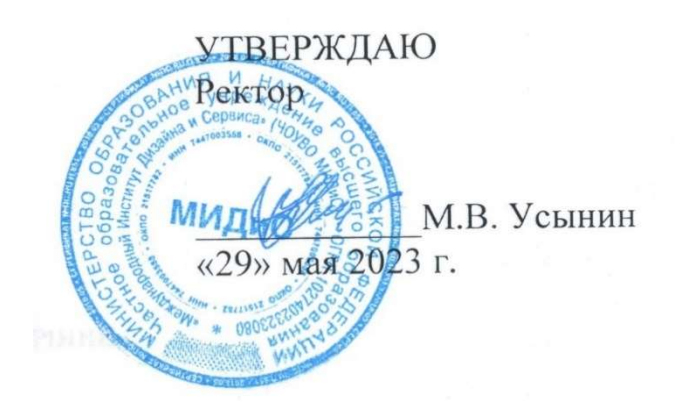

## ФОНД ОЦЕНОЧНЫХ СРЕДСТВ ДЛЯ ПРОВЕДЕНИЯ ТЕКУЩЕГО КОНТРОЛЯ УСПЕВАЕМОСТИ И ПРОМЕЖУТОЧНОЙ АТТЕСТАЦИИ ОБУЧАЮЩИХСЯ ПО ДИСЦИПЛИНЕ ВВЕДЕНИЕ В РАЗРАБОТКУ ПРИЛОЖЕНИЙ НА NODEJS

Направление подготовки 09.03.03 Прикладная информатика Профиль подготовки: Разработка компьютерных игр и приложений с виртуальной и дополненной реальностью Квалификация выпускника: бакалавр Год набора – 2023

Автор-составитель: А.С. Статных

#### СОДЕРЖАНИЕ

1. Перечень компетенций с указанием этапов их формирования в процессе освоения образовательной программы ........................................................................................................ 3 2. Показатели и критерии оценивания компетенций на различных этапах их формирования, описание шкал оценивания ............................................................................... 7 3. Типовые контрольные задания или иные материалы, необходимые для оценки знаний, умений, навыков и (или) опыта деятельности, характеризующих этапы формирования компетенций в процессе освоения образовательной программы ................ 10 4. Методические материалы, определяющие процедуры оценивания знаний, умений, навыков и (или) опыта деятельности, характеризующих этапы формирования компетенций в процессе освоения образовательной программы ........................................... 15

## 1. ПЕРЕЧЕНЬ КОМПЕТЕНЦИЙ С УКАЗАНИЕМ ЭТАПОВ ИХ ФОРМИРОВАНИЯ В ПРОЦЕССЕ ОСВОЕНИЯ ОБРАЗОВАТЕЛЬНОЙ ПРОГРАММЫ

Процесс изучения дисциплины «ВВЕДЕНИЕ В РАЗРАБОТКУ ПРИЛОЖЕНИЙ НА NODEJS» направлен на формирование следующих компетенций:

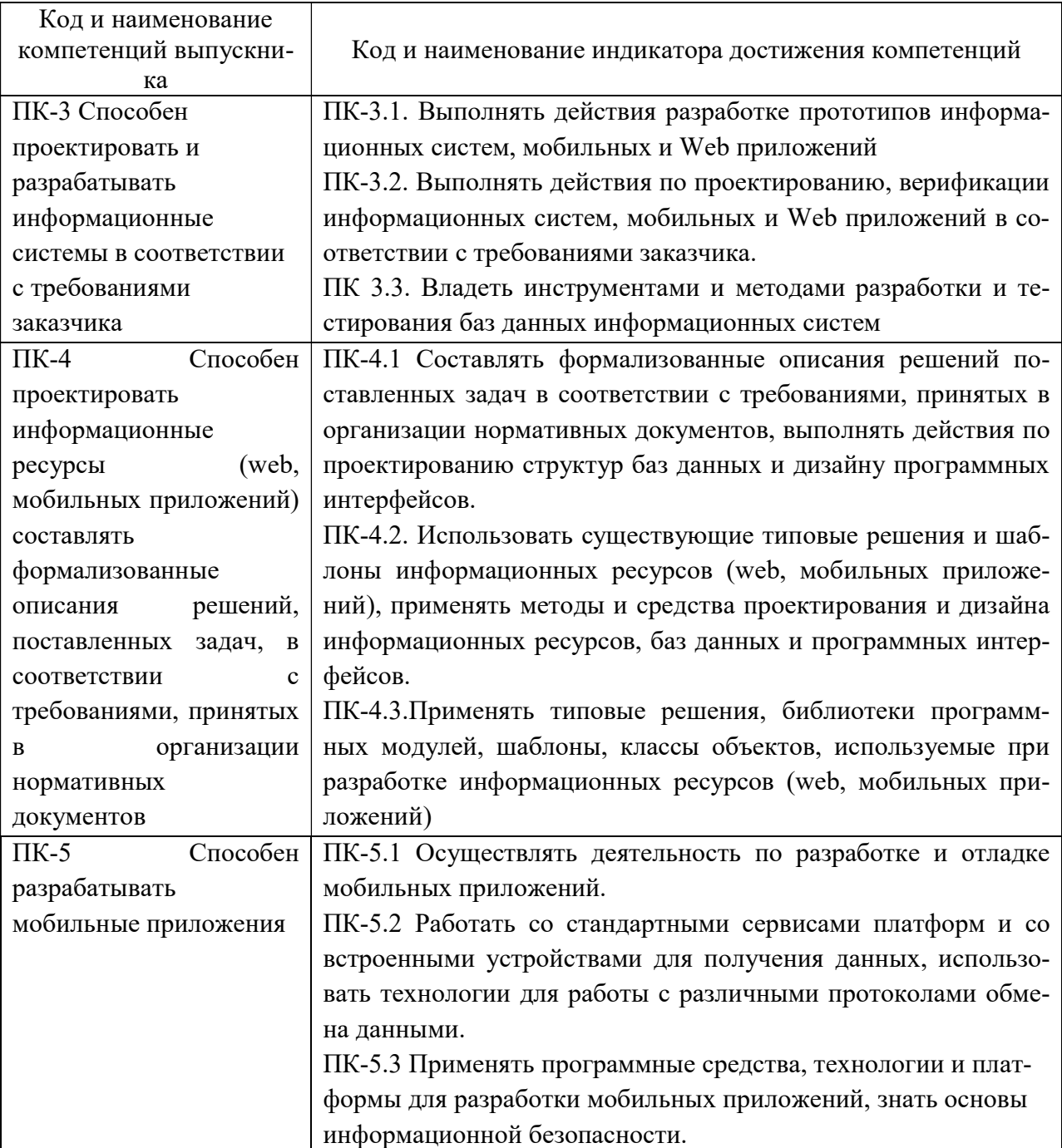

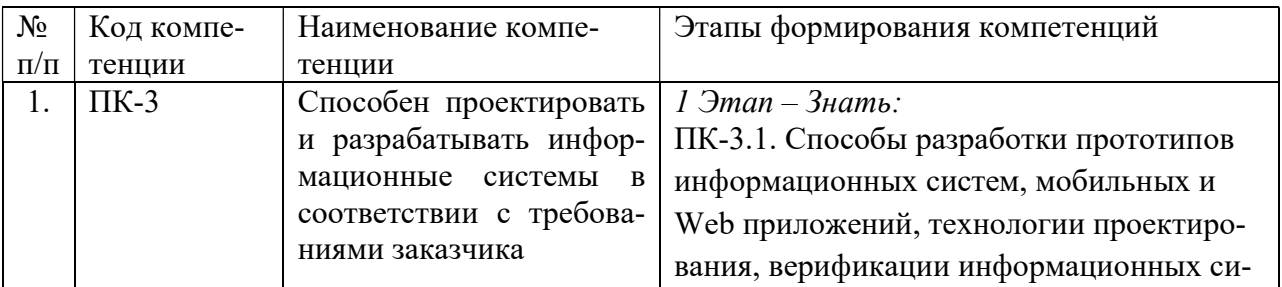

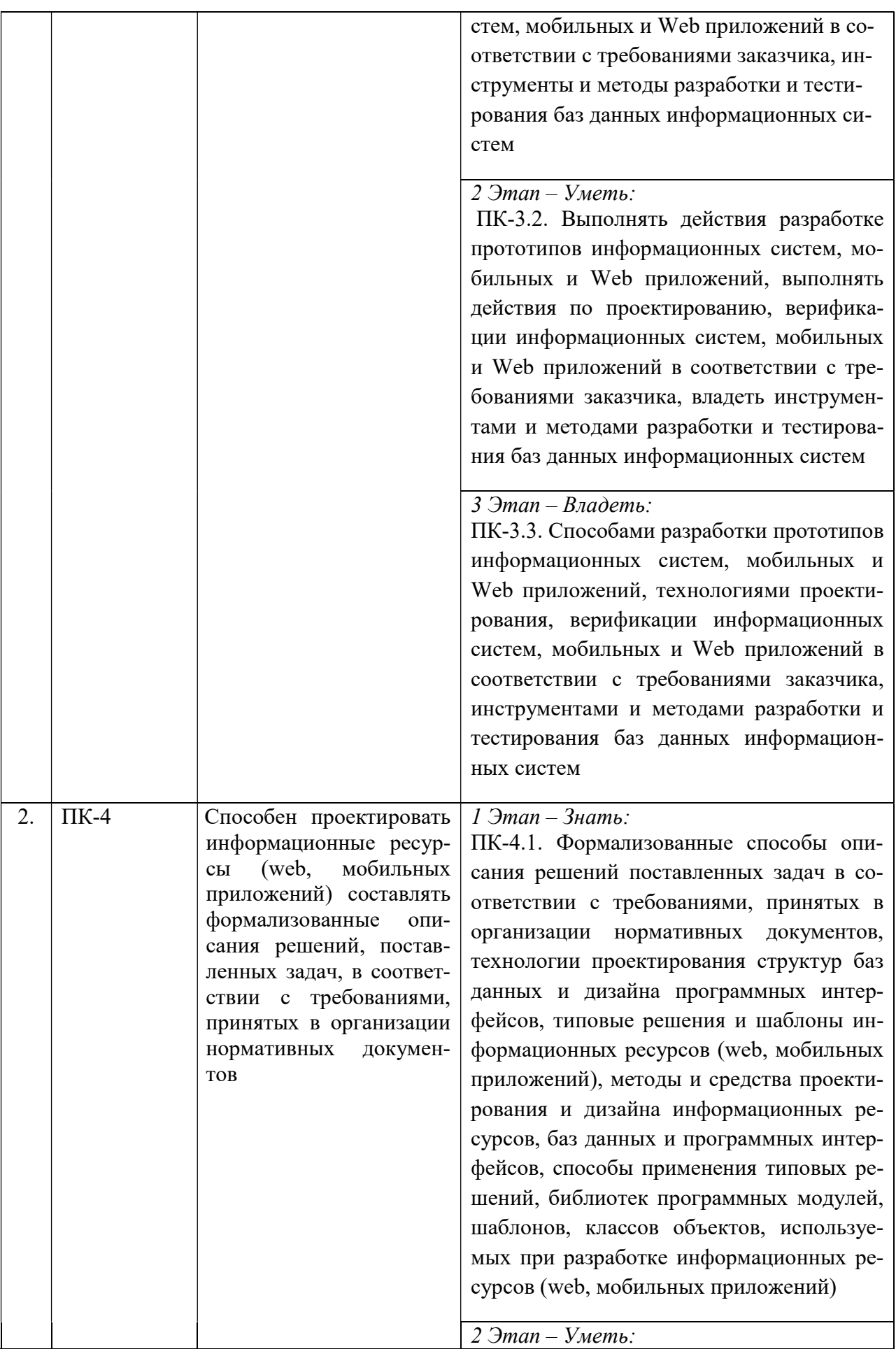

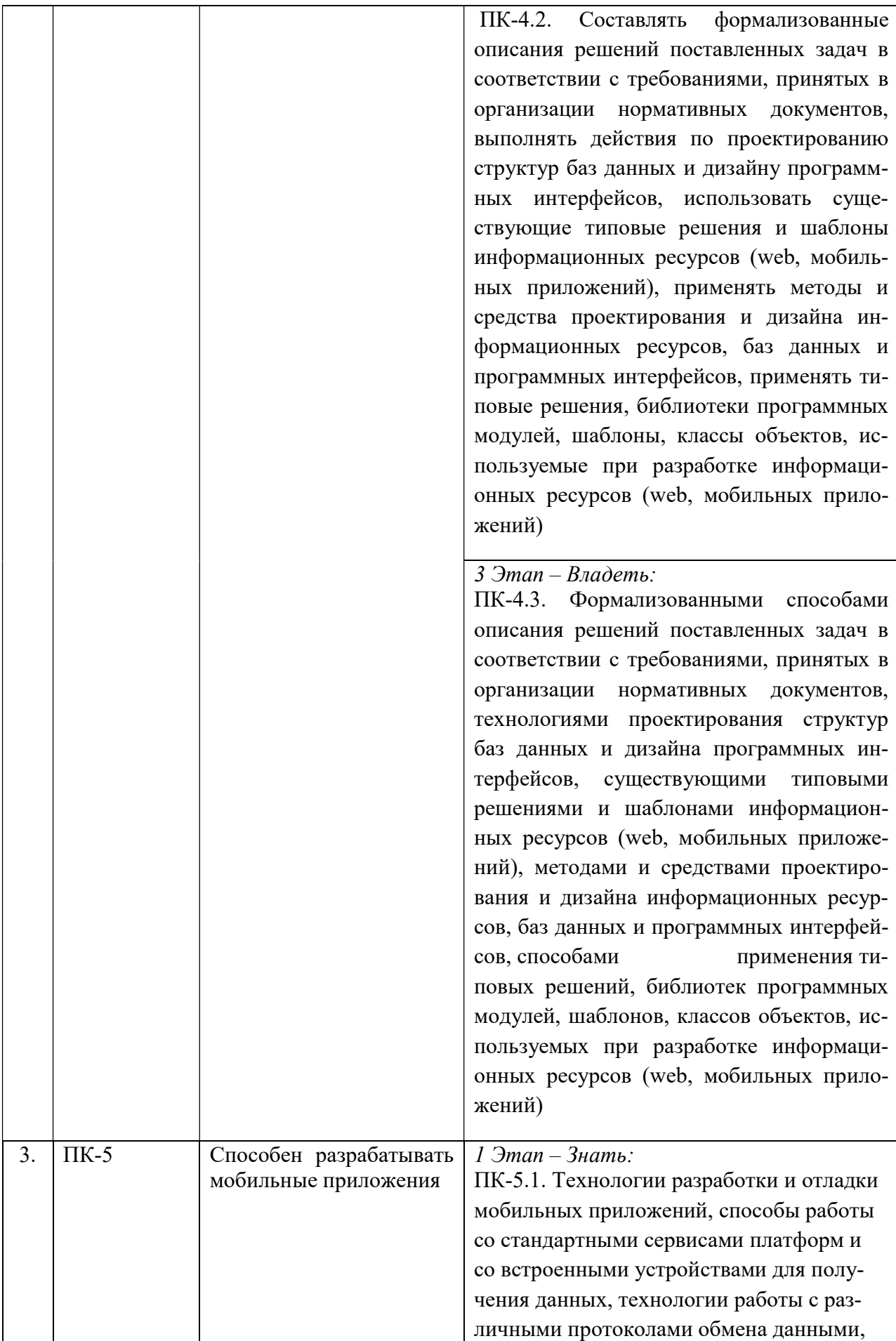

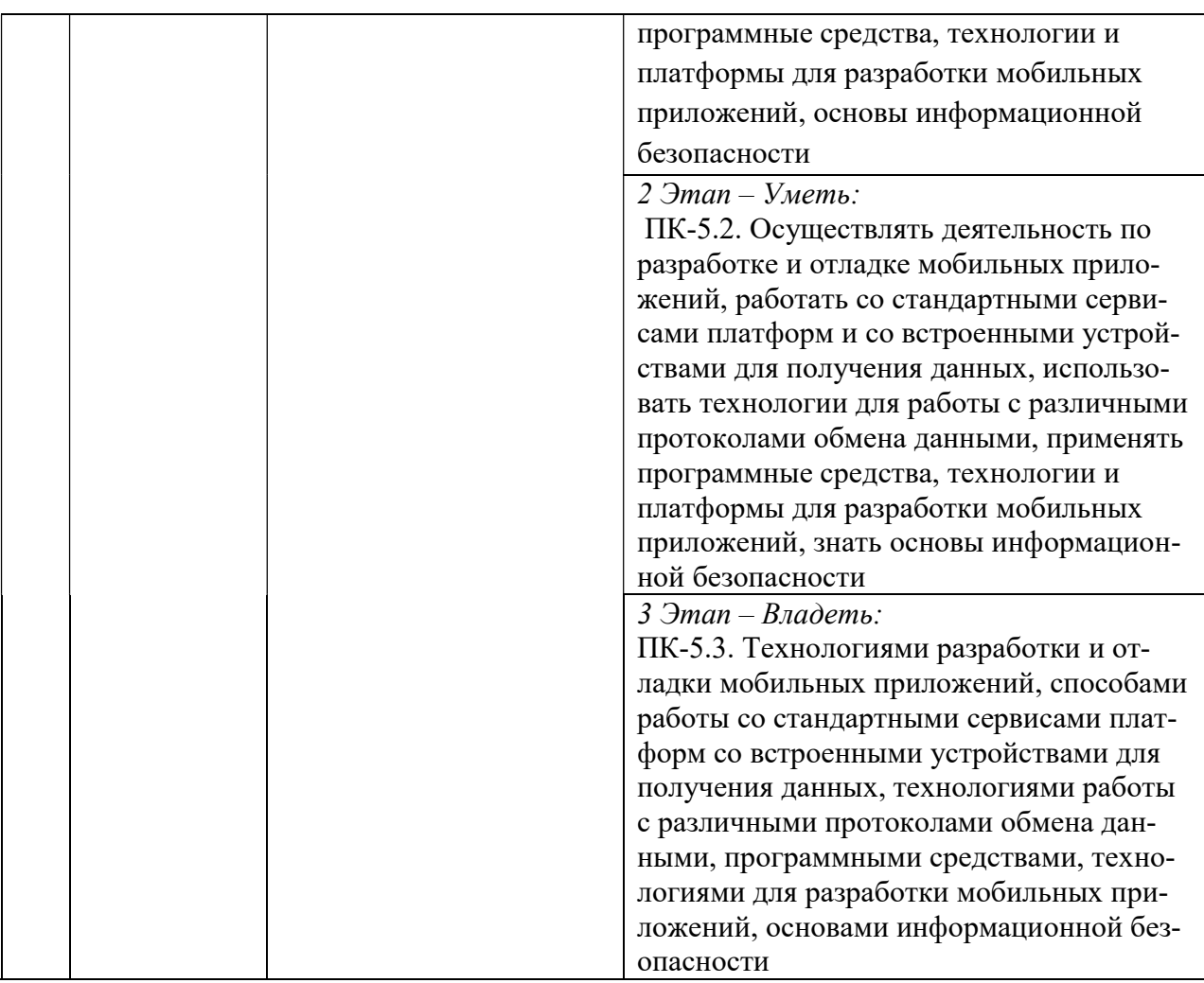

# 2. ПОКАЗАТЕЛИ И КРИТЕРИИ ОЦЕНИВАНИЯ КОМПЕТЕНЦИЙ НА РАЗЛИЧНЫХ ЭТАПАХ ИХ ФОРМИРОВАНИЯ, ОПИСАНИЕ ШКАЛ ОЦЕНИВАНИЯ

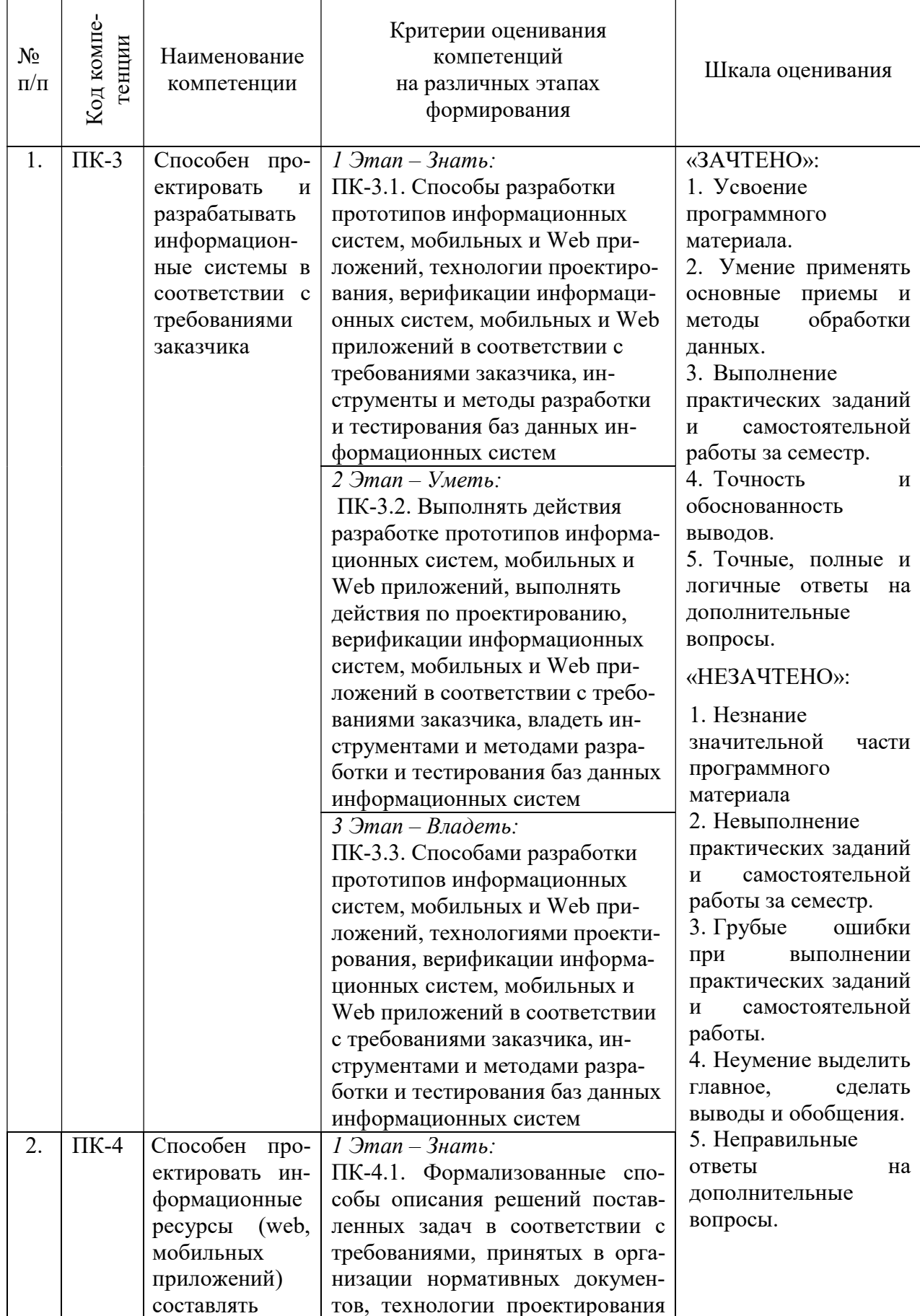

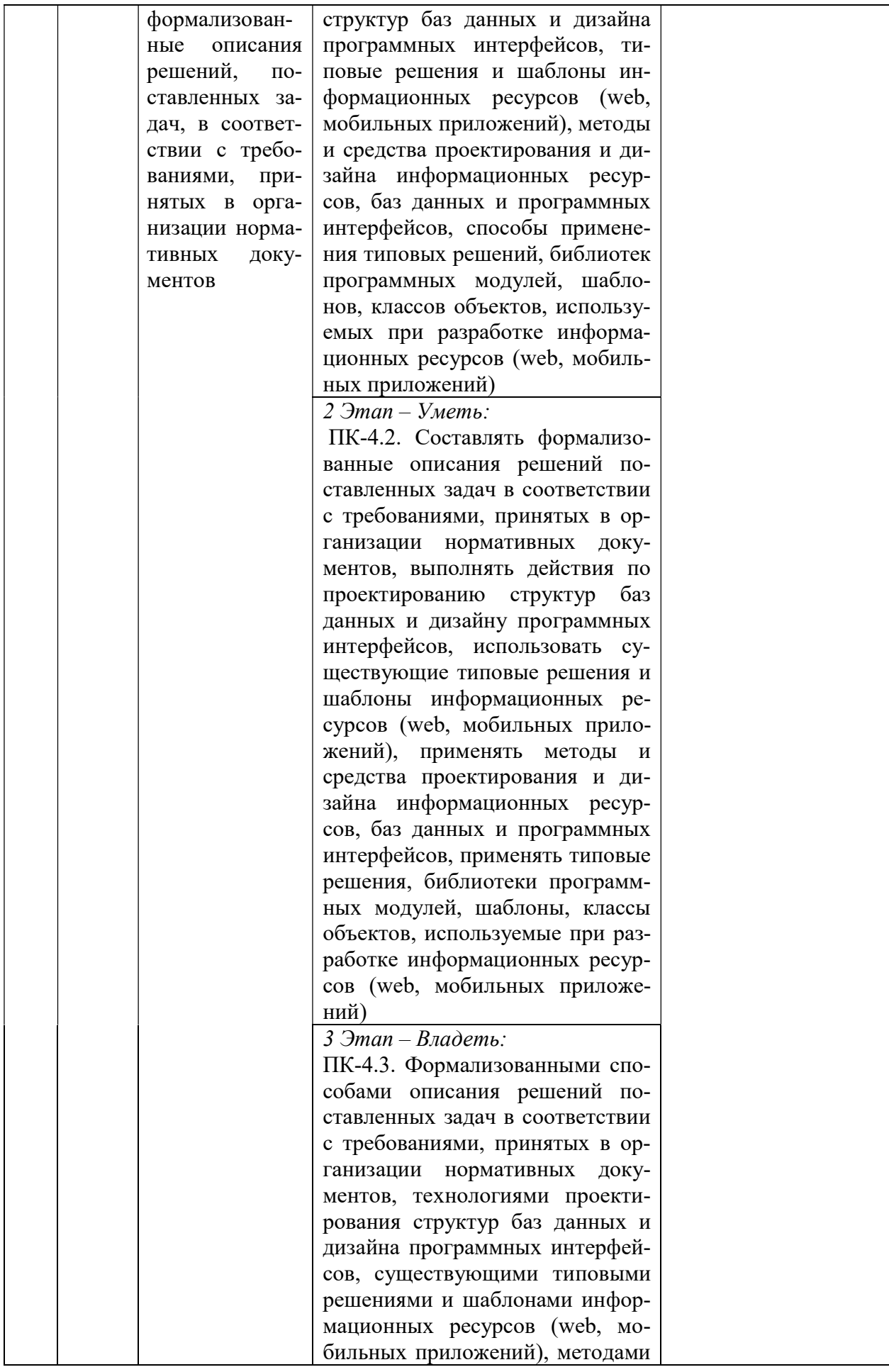

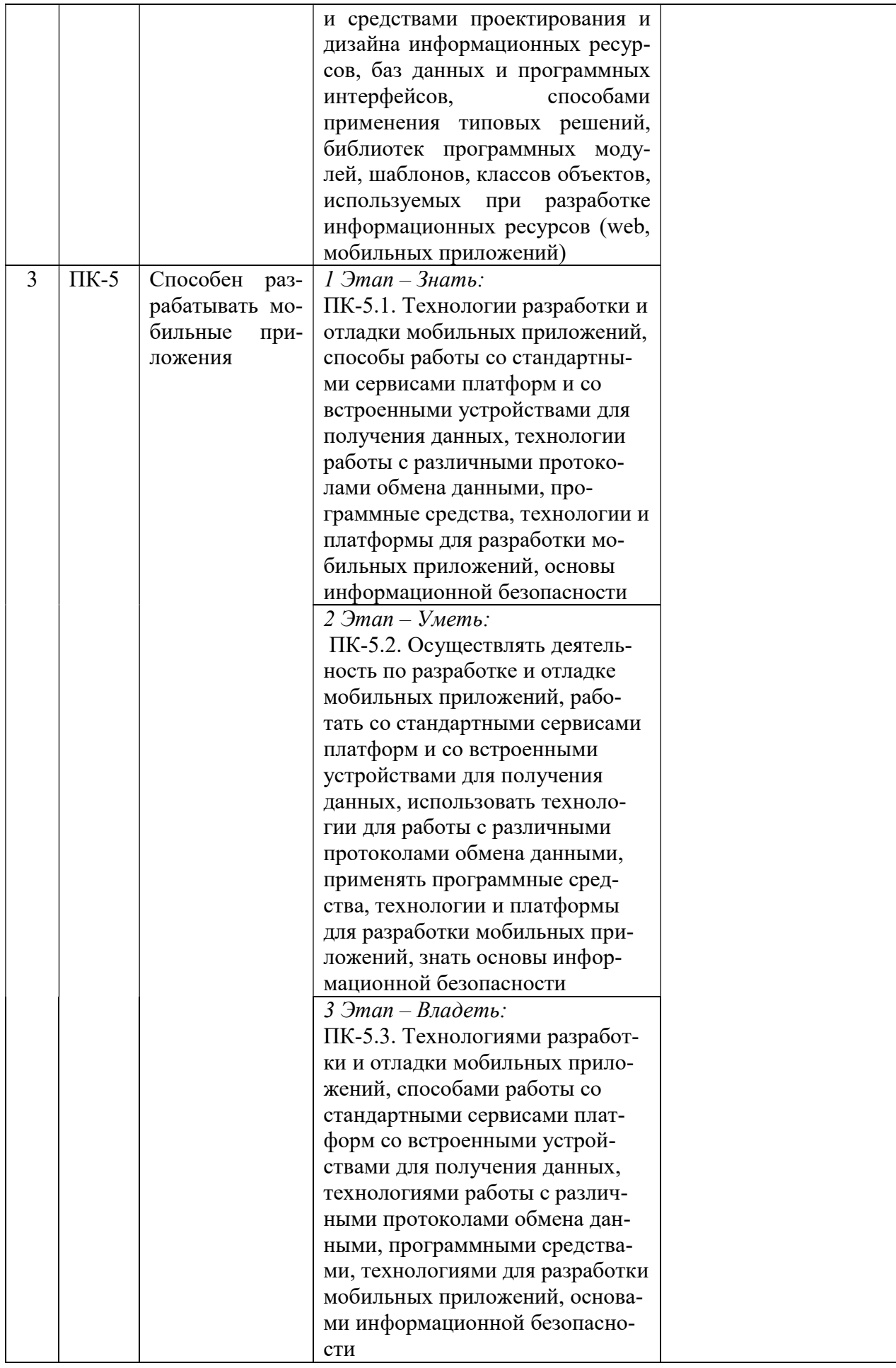

## 3. ТИПОВЫЕ КОНТРОЛЬНЫЕ ЗАДАНИЯ ИЛИ ИНЫЕ МАТЕРИАЛЫ, НЕОБХОДИМЫЕ ДЛЯ ОЦЕНКИ ЗНАНИЙ, УМЕНИЙ, НАВЫКОВ И (ИЛИ) ОПЫТА ДЕЯТЕЛЬНОСТИ, ХАРАКТЕРИЗУЮЩИХ ЭТАПЫ ФОРМИРОВАНИЯ КОМПЕТЕНЦИЙ В ПРОЦЕССЕ ОСВОЕНИЯ ОБРАЗОВАТЕЛЬНОЙ ПРОГРАММЫ

## 1 ЭТАП – ЗНАТЬ

#### Тестовые вопросы

Вопрос 1 - Какое из следующих утверждений верно о Node.js?

A - Node.js является на основе JavaScript рамки / платформа, построенная на браузере Chrome JavaScript V8 Engine.

B - Node.js используется для delevop ввода / вывода интенсивные веб - приложения, такие как потоковое видео сайтов, приложений одной странице и других веб - приложений.

C - Node.js является открытым исходным кодом и совершенно свободно использовать.

D - Все вышеперечисленное.

Ответ: D

Explaination

Вопрос 2 - Что такое Node.js?

A - Node.js является веб - сервер.

B - Node.js является на основе JavaScript рамки / платформа, построенная на браузере Chrome JavaScript V8 Engine.

C - Node.js является основой на основе Java.

D - Ни один из выше.

Ответ: B

Вопрос 3 - Все API - интерфейсы из Node.js являются.

A - Асинхронный

B - Синхронный

C - Оба выше.

D - Ни один из выше.

Вопрос 4 - Почему код, написанный на Node.js довольно быстро, хотя пишут в JavaScript? A - Node.js конвертирует JavaScript код на основе Java кода, а затем выполнить то же самое.

B - Node.js внутренне преобразует код JavaScript на основе C кода, а затем выполнить то же самое.

C - Будучи построен на Google Chrome, V8 JavaScript Engine.

D - Ни один из выше.

Ответ: C

Вопрос 5 - Как Node на основе веб - серверы отличаются от традиционных веб - серверов? Запрос узла на основе серверный процесс гораздо быстрее, чем традиционный сервер -. B - на основе серверного узла использует одну поточную модель и может услуги значительно большее количество запросов, чем традиционные сервера , как Apache HTTP Server.

C - Там нет большой разницы между ними.

D - Ни один из выше.

Ответ: B

Вопрос 6 В каких из следующих областей, Node.js идеально подходит для использования? A - ввод / вывод Приложения

B - потоковые данные Приложения

C - Data Intensive в реальном времени приложений (DIRT)

D - Все вышеперечисленное.

Ответ: D

Вопрос 7 В каких из следующих областей, Node.js не рекомендуется использовать?

A - Single Приложения Page

Приложения на основе JSON API - интерфейсы - B

C - ресурсоемкие приложения

D - Data Intensive Realtime Приложения (сор)

Ответ: C

Вопрос 8 Какая из справедливо следующее утверждение использовать модуль Node HTTP в приложения на базе узла?

A - переменная = HTTP требуется ("HTTP");

B - переменная HTTP = импорта ("HTTP");

C - пакет HTTP;

D - импорт HTTP;

Ответ:

Вопрос 9 РЕПЛ стоит. A - Исследования Eval Программа Learn B - Read Eval Loop печати C - прочитать Заработать Точка Узнать D - Read Loop Eval точки

Ответ: B

Вопрос 10 Какие из следующей команды запускает сеанс REPL? A - \$ узел Начальный узел \$ - B C - \$ узел РЕПЛ Консоль узла \$ - D

Вопрос 11 - Что такое использование Underscore переменной в REPL сессии?

А - чтобы получить последнюю команду, используемую.

B - чтобы получить последний результат.

C - для сохранения результата.

D - Ни один из выше.

 $O$ твет $\cdot$  R

Вопрос 12 -Что НПМ означает?

A - Node Package Manager

B - Узел Менеджер проекта

C - Новый руководитель проектов

D - Новый менеджер пакетов

Вопрос 13 - Какой из следующей команды покажет версию Node?

А - \$ НПМ --version

B - \$ узел --version

C - \$ НПМ GetVersion

D - \$ узел GetVersion Ответ: B

Вопрос 14 - Какой из следующей команды покажет версию НПМ? А - \$ НПМ --version B - \$ узел --version C - \$ НПМ GetVersion

D - \$ узел GetVersion

Вопрос 15 - По умолчанию, NPM устанавливает какую - либо зависимость в локальном режиме. А - верно

B - ложь

Вопрос 16 - По умолчанию, NPM устанавливает какую - либо зависимость в глобальном режиме.

А - верно

B - ложь Ответ: B

Вопрос 17 - Какой из следующей команды покажет все модули, установленные по всему миру?

 $A - $$  НПМ Ls -g B - \$ НПМ Ls C - \$ узловые Ls -g D - \$ узловые Ls

Вопрос 18 - Какой из следующей команды будут показаны все модули, установленные локально.

А - \$ НПМ Ls -g B - \$ НПМ Ls C - \$ узловые Ls -g D - \$ узловые Ls Ответ: B

Вопрос 19 - Какое из следующих утверждений о package.json?

A - package.json присутствует в корневом каталоге любого узла приложения / модуля.

B - package.json используется для определения свойств пакета.

C - package.json могут быть использованы для обновления зависимостей приложения Node.

D - Все вышеперечисленное.

Ответ: D

Вопрос 20 - Что такое обратный вызов?

A - Обратный вызов представляет собой асинхронный эквивалент для функции.

B - Обратный вызов представляет собой метод, в котором метод обратного вызова метода вызывающего абонента.

C - Оба выше.

D - Ни один из выше.

Вопрос 21 - Узел JS является однопоточен приложение, но поддерживает параллелизм.

А - верно

B - ложь

Ответ:

Вопрос 22 - Что из перечисленного верно по отношению к узлу.

A - Каждый API узла JS являются асинхронными.

B - узел является одним потоком, и использует функцию асинхронной вызовов для поддержания параллельности.

C - Узел нить сохраняет цикл событий и всякий раз, когда любая задача получить закончена, она запускает соответствующее событие , которое сигнализирует функцию слушателя событий , чтобы выполнить.

D - Все вышеперечисленное.

Ответ: D

Вопрос 23 - Какой из следующих вариантов предусматривает встроенные события.

- A события
- B обратный вызов

C - бросок

D - обработчик

Вопрос 24 - Какое из следующих утверждений о EventEmitter.on собственности?

A - на имущество используется для стрельбы событие.

B - на имущество используется для связывания функции с событием.

C - на имущество используется для обнаружения обработчика событий.

D - Ни один из выше.

Ответ: B

Вопрос 25 - Какое из следующих утверждений верно в отношении EventEmitter.emit собственности?

A - испускают свойство используется для обнаружения обработчика событий.

B - испускают свойство используется для связывания функции с событием.

C - испускают свойство используется для стрельбы событие.

D - Ни один из выше.

Ответ: C

## 2 ЭТАП – УМЕТЬ

## Лабораторные работы

Лабораторная работа № 1. Инсталляция и ознакомление с Node.js

Лабораторная работа № 2. Основы работы с модулями в Node.js

Лабораторная работа № 3. Создание собственного модуля

Лабораторная работа № 4. Приёмы работы с модулями.

Лабораторная работа № 5. Введение в NPM - менеджер пакетов для Node.js.

Лабораторная работа № 6. Структура пакета NPM.

Лабораторная работа № 7. Глобальные модули.

Лабораторная работа № 8. Модуль util и наследование.

Лабораторная работа № 9. Модуль console.

Лабораторная работа № 10. Наследование от ошибок Error.

Лабораторная работа № 11. Чтение параметров из командной строки и окружения.

Лабораторная работа № 12. События, EventEmitter и утечки памяти.

Лабораторная работа № 13. Работа с базой данных MYSQL в PHP. Авторизация пользователя

Лабораторная работа № 14. Проверка безопасности веб-приложения

Лабораторная работа № 15. Разработка веб-приложений с использованием АЈАХ

## 3 ЭТАП - ВЛАДЕТЬ

## Темы групповых и/или индивидуальных творческих проектов по дисциплине «ВВЕДЕНИЕ В РАЗРАБОТКУ ПРИЛОЖЕНИЙ НА NODEJS»

#### Темы проектов:

- 1) Автоматизированная система контроля посещений учебного заведения.
- 2) Автоматизированная система управления персональными данными.
- 3) АРМ «Деканат».
- 4) Геометрия задач линейного программирования.
- 5) Исследование информационной проводимости социальных сетей.
- 6) Применение динамического программирования для решения экстремальных задач.
- 7) Автоматизированная система управления в организации железнодорожных перевозок.
- 8) Разработка и использование сетевой тестовой оболочки.
- 9) Автоматизированная система управления в организации Каталога фильмов
- 10) Разработка Гостевой книги
- 11) Автоматизированная система управления в организации кинотеатра
- 12) Поддержка электронного документооборота в организации

## Вопросы к зачету

- 1) Фундаментальный Node.JS
- 2) Настройка окружения, редактора, инструменты для разработки и отладки.
- 3) Модули: организация приложения
- 4) Встроенные модули http, path, fs, events и другие.
- 5) Жизнь и смерть Node.JS-процесса, важные особенности работы Event Loop в примеpax.
- 6) Потоки в Node.JS, частые ошибки при работе с ними.
- 7) Сервер на Node.JS.
- 8) Создание чат-сервера на Node.JS, частые ошибки.
- 9) Тестирование с использованием mocha, supertest и других фреймворков.
- 10) Асинхронный код
- 11) Асинхронность через callback'и, модуль async (old school).
- 12) Promises, Iterators, Generators, их особенности в Node.JS
- 13) Объединение Promises + Generators, "плоский" асинхронный код через библиотеку " $co$ "..
- 14) Раздел 2. Архитектура
- 15) Современный веб-сервис.
- 16) Конфигурация через модуль config.
- 17) Koa.JS: структура middleware, готовые middleware какие внешние модули для чего использовать.
- 18) Правильное логирование и обработка ошибок
- 19) Работа с базой данных
- 20) База МопдоDB, её особенности.
- 21) Объектно-ориентированная работа с MongoDB через Mongoose.
- 22) Полная картина работы с базой: запросы, схемы, валидация, плагины и middleware.
- 23) Авторизация с Passport.JS
- 24) Модель пользователя, регистрация.
- 25) Сессии с Node.JS.
- 26) Passport.JS: сериализация, стратегии, авторизация.
- 27) CSRF-защита от взлома для форм и AJAX..
- 28) Архитектура проекта.
- 29) Архитектура HMVC для Koa.JS.
- 30) Организация шаблонов, тестов, клиентских скриптов.

## 4. МЕТОДИЧЕСКИЕ МАТЕРИАЛЫ, ОПРЕДЕЛЯЮЩИЕ ПРОЦЕДУРЫ ОЦЕНИВАНИЯ ЗНАНИЙ, УМЕНИЙ, НАВЫКОВ И (ИЛИ) ОПЫТА ДЕЯТЕЛЬНОСТИ, ХАРАКТЕРИ-ЗУЮЩИХ ЭТАПЫ ФОРМИРОВАНИЯ КОМПЕТЕНЦИЙ В ПРОЦЕССЕ ОСВОЕНИЯ ОБРАЗОВАТЕЛЬНОЙ ПРОГРАММЫ

#### 1 ЭТАП – ЗНАТЬ

#### Методические рекомендации по решению тестовых заданий

- 1. Отвечая на вопрос правильного ответа, щелкните на радиокнопке рядом с правильным ответом.
- 2. Отвечая на вопрос с несколькими правильными вариантами ответа, щелкните на чекбоксах рядом со всеми правильными ответами.
- 3. Отвечая на вопросы на правильную последовательность, впишете порядковый номер в поле ввода рядом с ответом.
- 4. Вопросов в тесте 30.
- 5. Время на выполнение теста 40 минут.

#### Критерии оценивания решения тестовых заданий

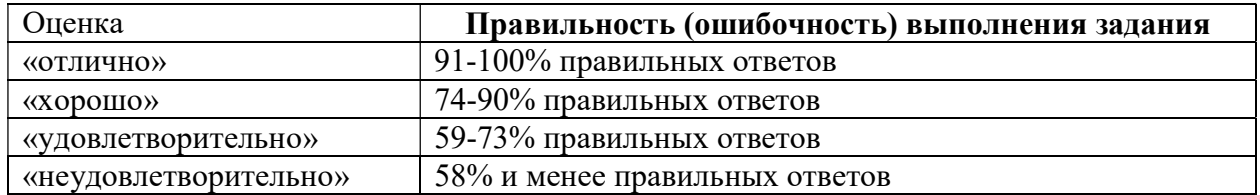

## 2 ЭТАП – УМЕТЬ

#### Критерии оценивания лабораторных работ

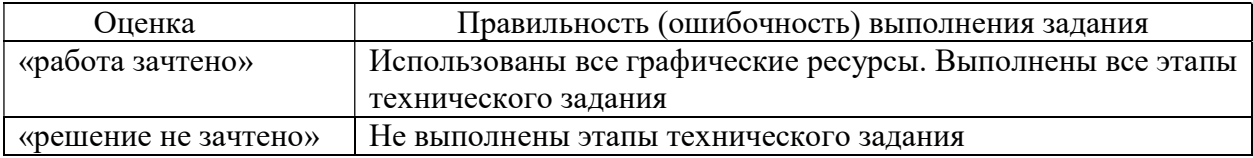

## 3 ЭТАП – ВЛАДЕТЬ

#### Критерии оценки по выполнению проектов

оценка «отлично» выставляется студенту, если он выполнил работу на 90%, при защите работы студент показывает глубокое знание вопросов темы

оценка «хорошо» выставляется студенту, если он выполнил работу на 75%, при защите работы студент без затруднений отвечает на вопросы

оценка «удовлетворительно» выставляется студенту, если он выполнил работу на 60% с незначительными ошибками; при защите показывает слабое знание вопросов темы, не всегда дает исчерпывающие и обоснованные вопросы на заданные вопросы, допускает существенные ошибки

оценка «неудовлетворительно» работа не выполнена.

#### Критерии оценивания знаний на зачете

Оценка «ЗАЧТЕНО»:

- 6. Усвоение программного материала.
- 7. Умение применять основные приемы и методы обработки данных.
- 8. Выполнение практических заданий и самостоятельной работы за семестр.
- 9. Точность и обоснованность выводов.
- 10. Точные, полные и логичные ответы на дополнительные вопросы.

Оценка «НЕЗАЧТЕНО»:

- 6. Незнание значительной части программного материала
- 7. Невыполнение практических заданий и самостоятельной работы за семестр.
- 8. Грубые ошибки при выполнении практических заданий и самостоятельной работы.
- 9. Неумение выделить главное, сделать выводы и обобщения.
- 10. Неправильные ответы на дополнительные вопросы.